# [220 / 319] **Conditionals**

Meena Syamkumar Andy Kuemmel

**Exam 1 Conflict Form is available on the website**

#### **Mental Model of Control Flow**

#### **Code:**

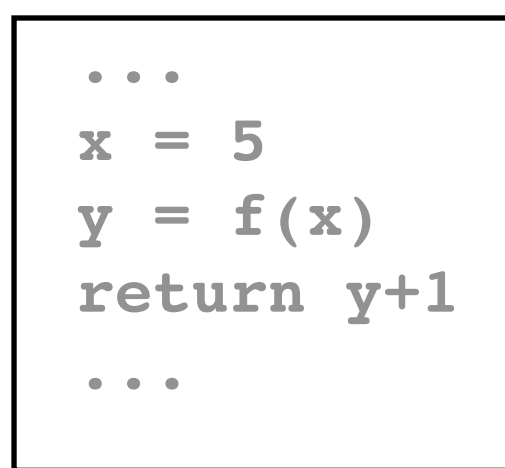

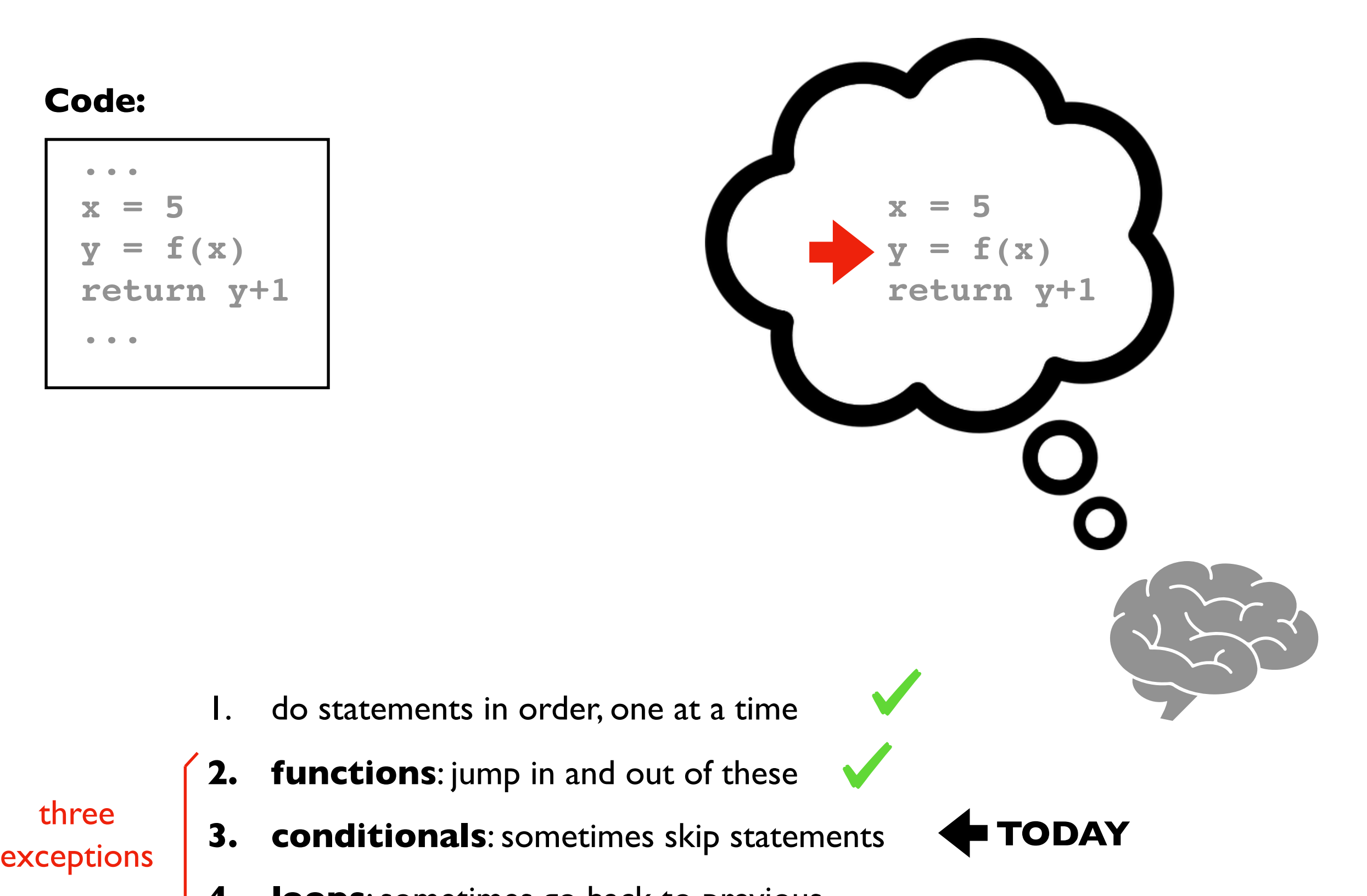

three

- 
- **4. loops**: sometimes go back to previous

# **Learning Objectives Today**

#### Reason about conditionals

- Conditional execution
- Alternate execution
- Chained conditionals
- Nested conditionals

**Chapter 5 of Think Python (skip "Recursion" sections)**

**Do PythonTutor Practice! (posted on schedule)**

Understand code blocks

• Be able to identify the lines of code in the same block

Sanity checking

- Recognize errors
- Sanitize bad data automatically

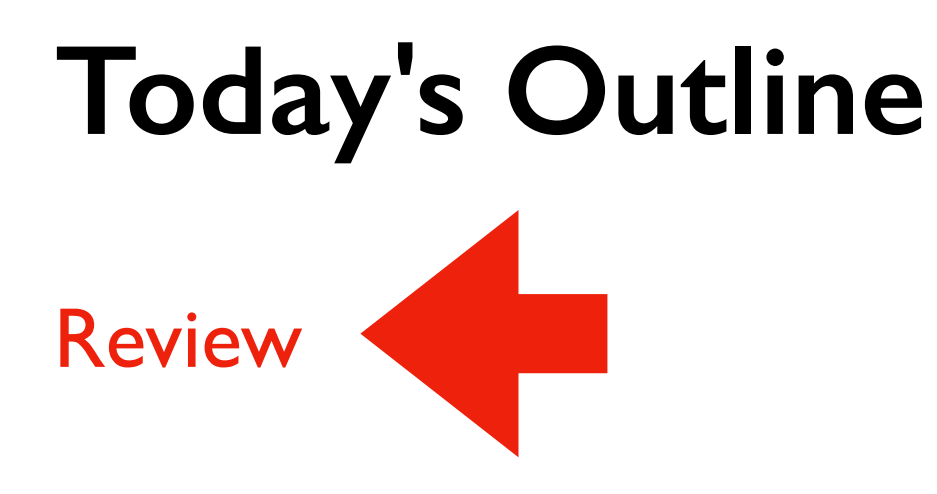

Control Flow Diagrams

Basic syntax for "if"

Identifying code blocks

*Demos*

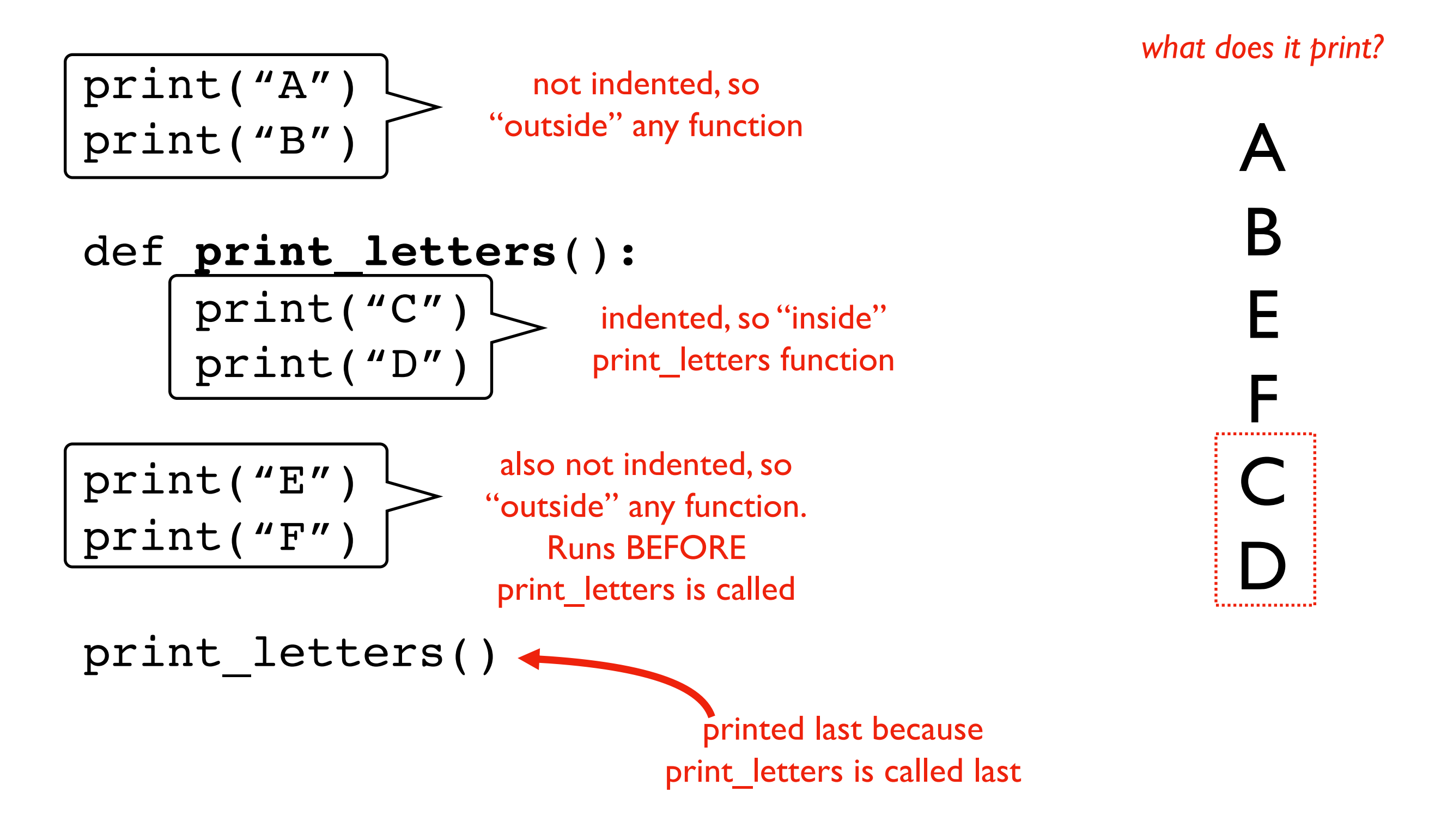

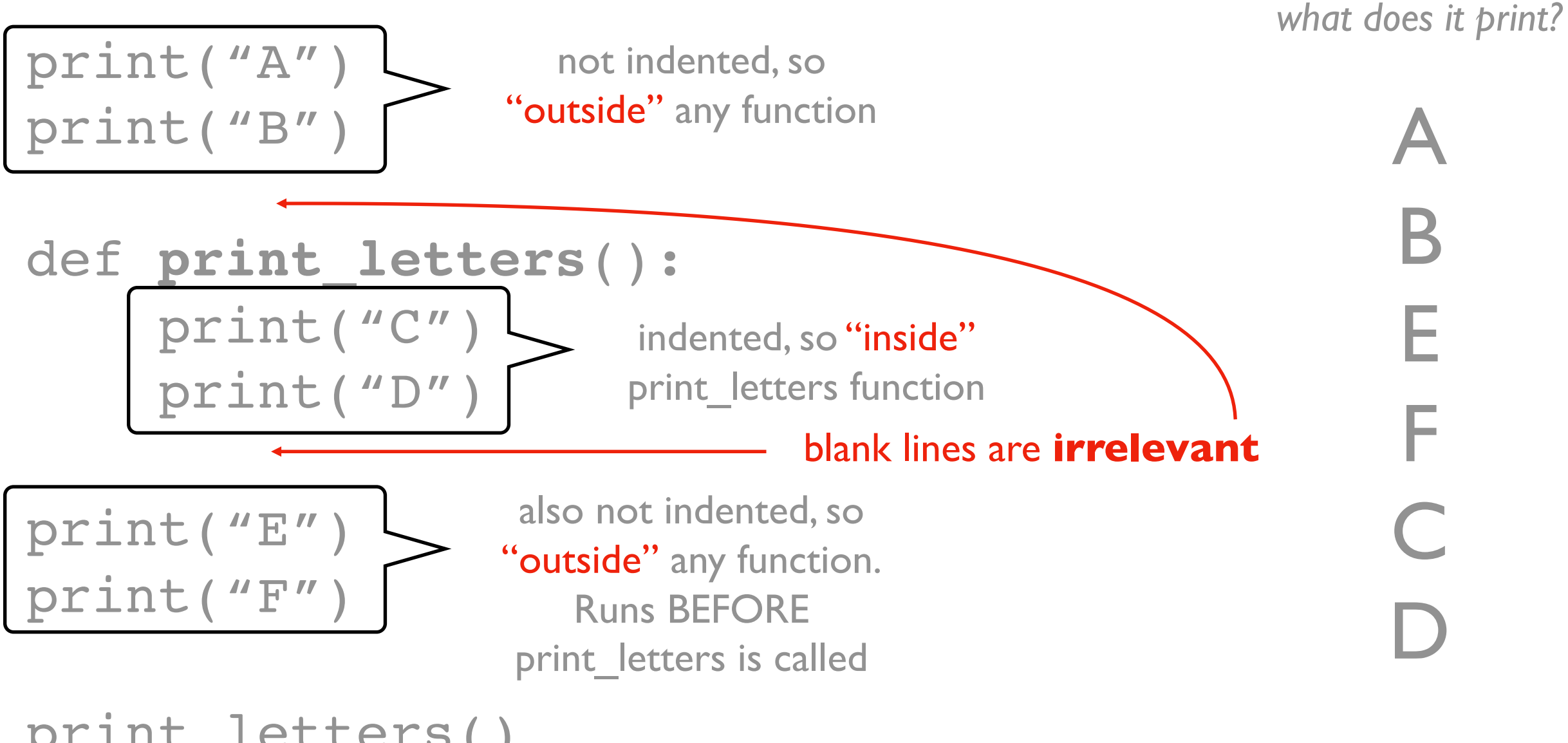

print\_letters()

We use **indenting** to tell Python which code is **inside** or **outside** of a function (or other things we'll learn about soon).

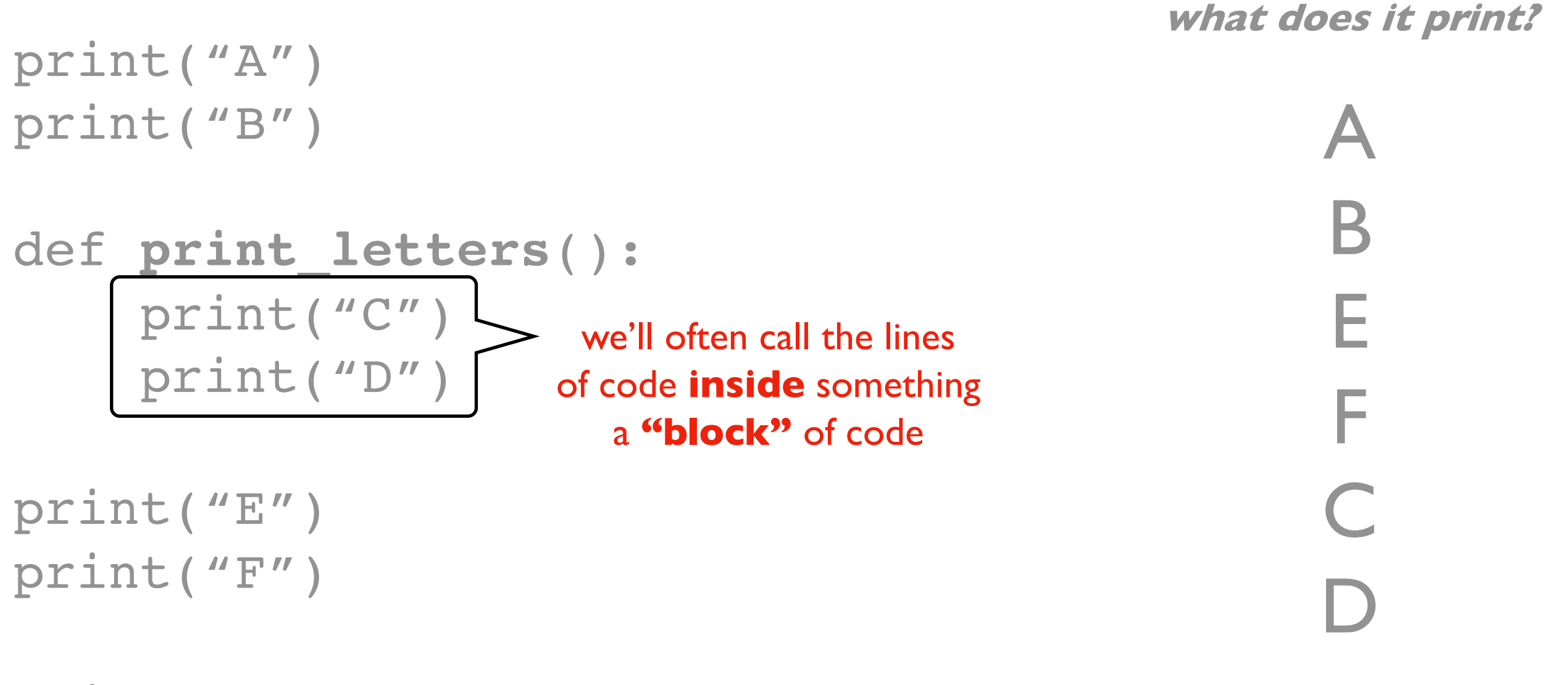

print letters()

print("A") print("B")

def **print\_letters**():

print("C")

horizontal spaces identify blocks (not vertical space)

```
print("D
print("E")
print("F")
```
**what does it print?** A

> B E F

> > C

D

print letters()

### **Review 2: Argument Passing**

```
def h(x=1, y=2):
   print(x, y) # what is printed?
```

```
def g(x, y):
   print(x, y) # what is printed?
    h(y)
```

```
def f(x, y):
   print(x, y) # what is printed?
   g(x=x, y=y+1)
```
 $x = 10$  $y = 20$ **f**(y, x)

### **Today's Outline**

Review

Control Flow Diagrams

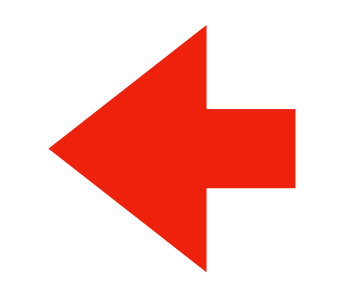

Basic syntax for "if"

Identifying code blocks

*Demos*

#### **Laboratory Troubleshooting Flowchart**

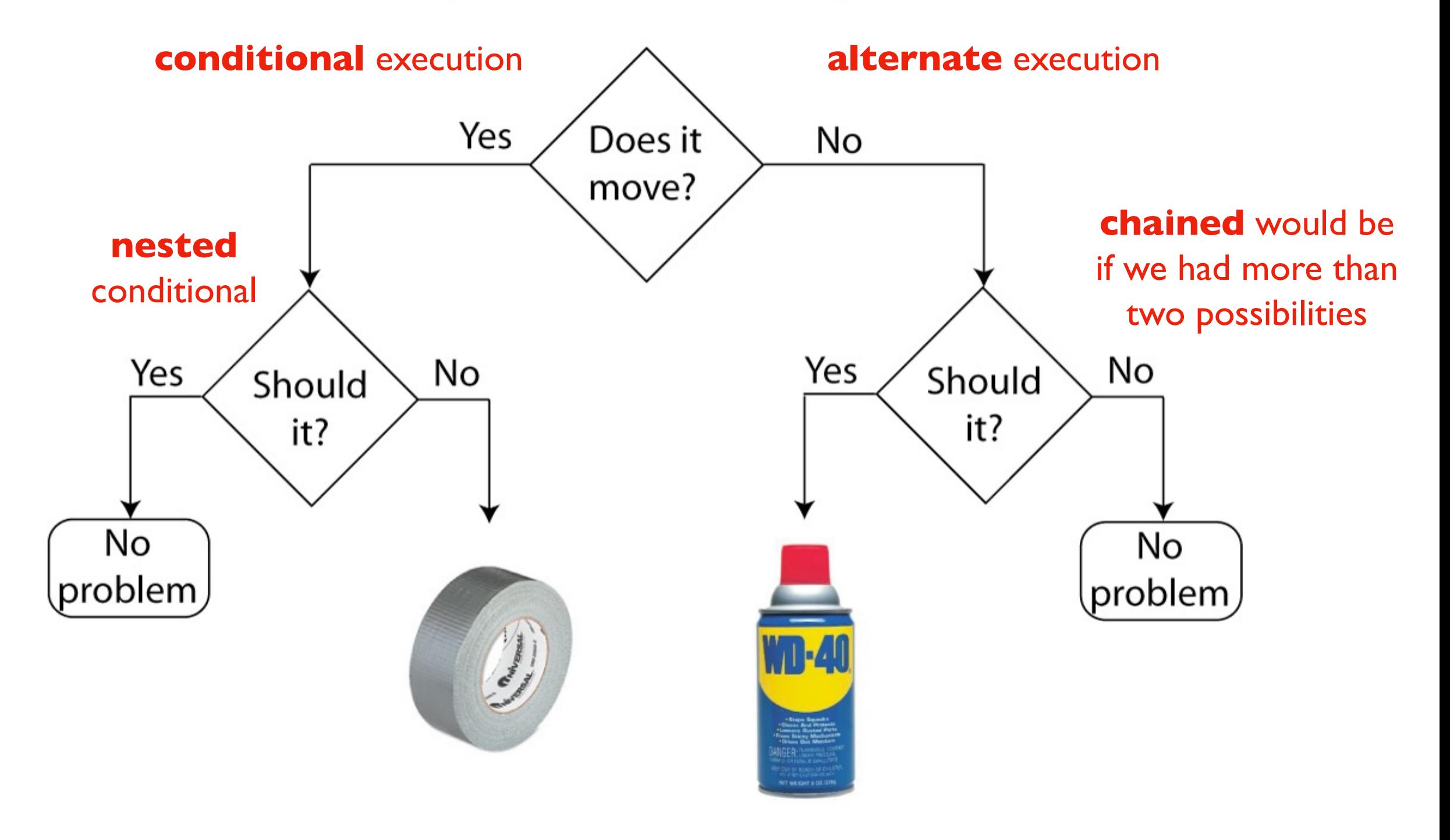

#### **in programming:**

- questions are phrased as *boolean expressions*
- actions are *code/statements*

#### Control Flow Diagrams (Flowcharts for Code)

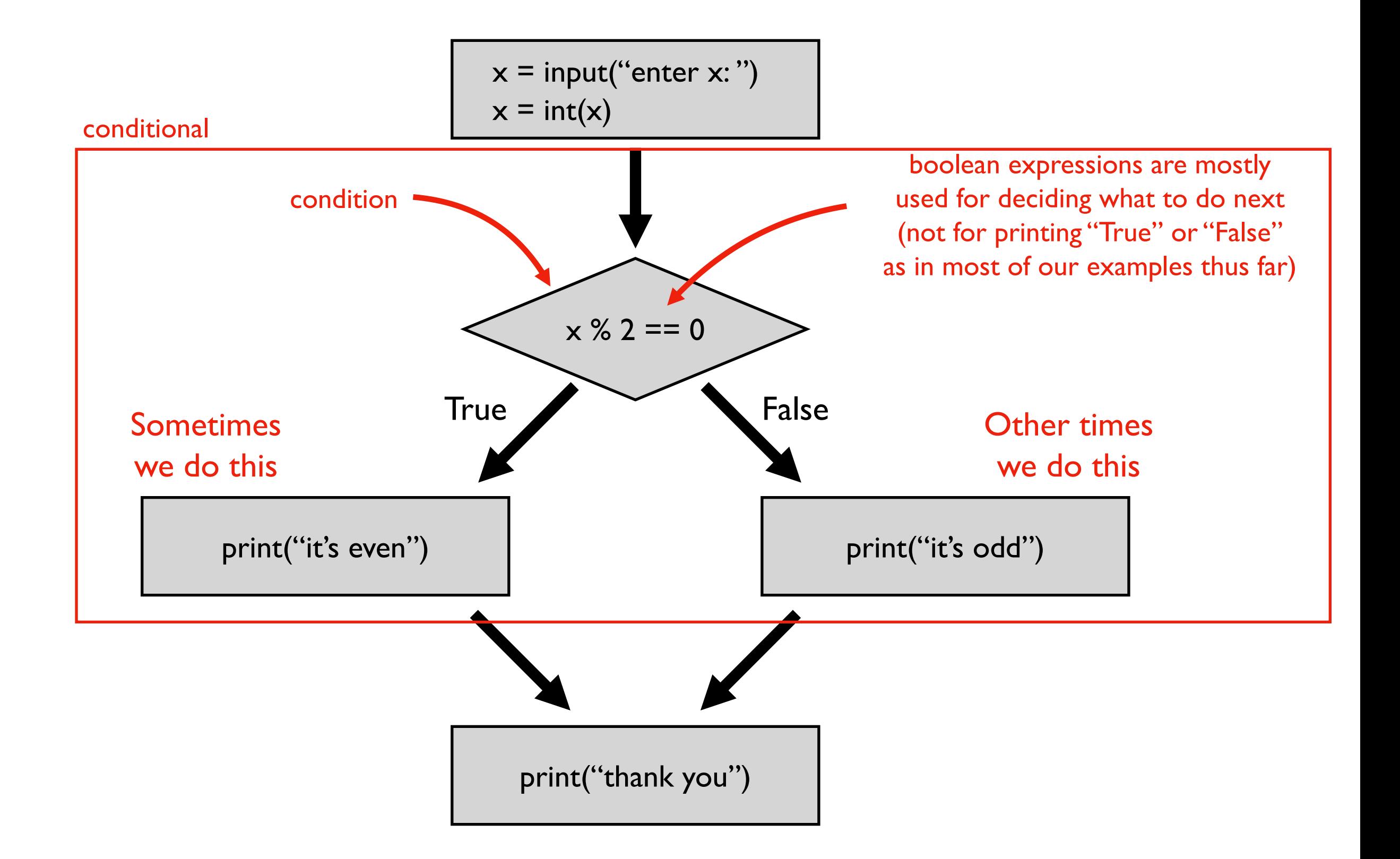

#### **Branches (aka "Paths of Execution")**

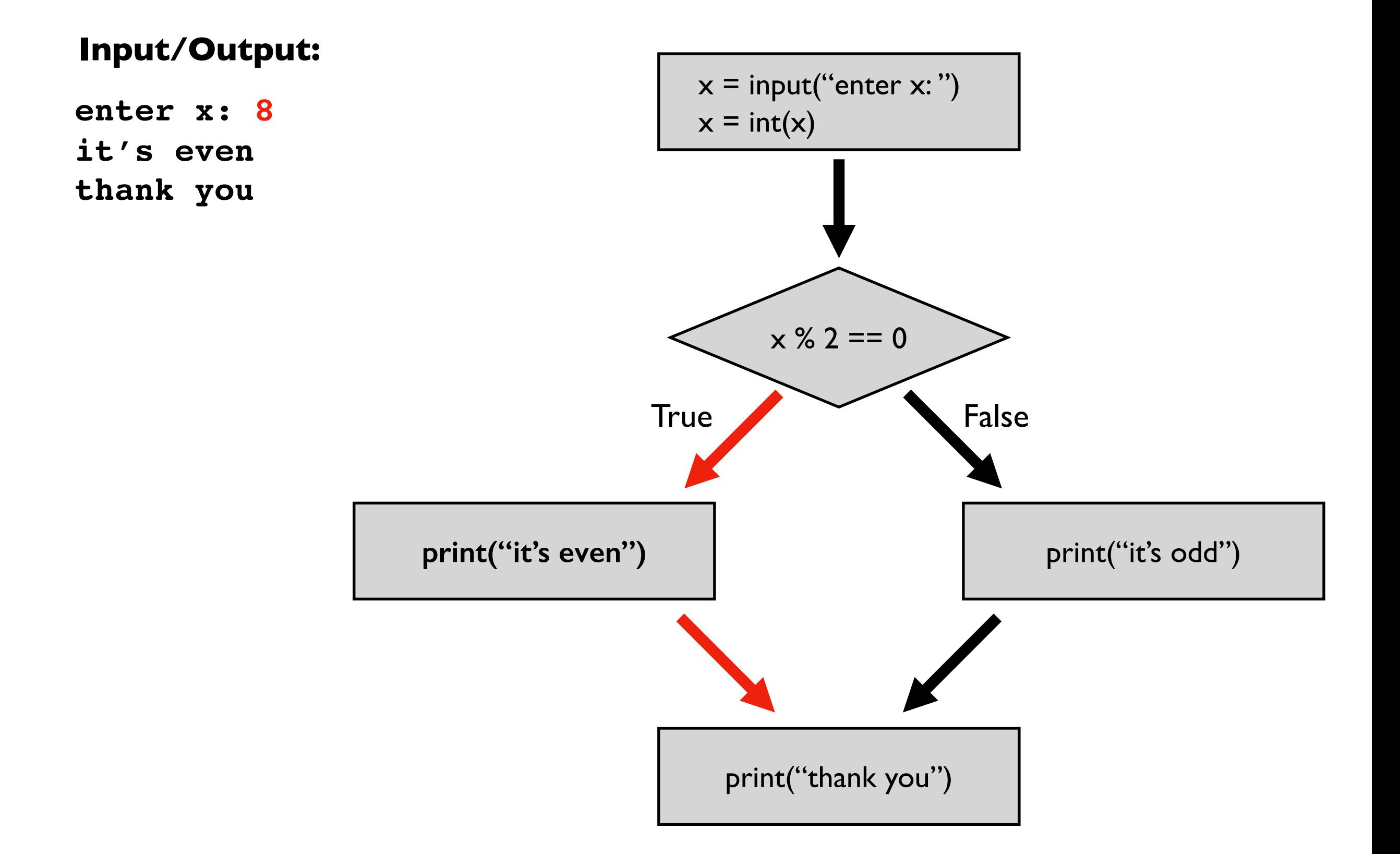

#### **Branches (aka "Paths of Execution")**

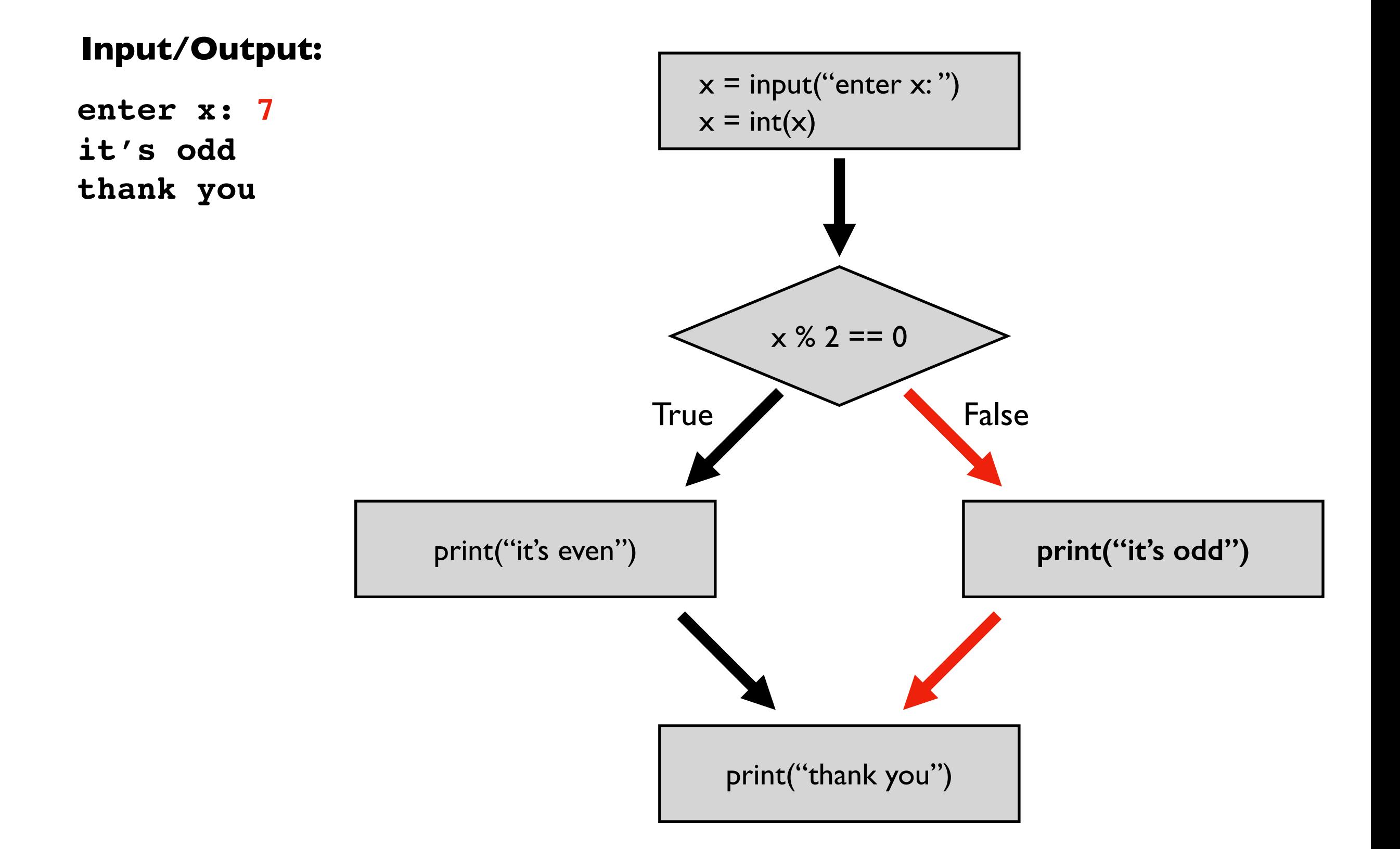

# **Today's Outline**

Review

Control Flow Diagrams

Basic syntax for "if"

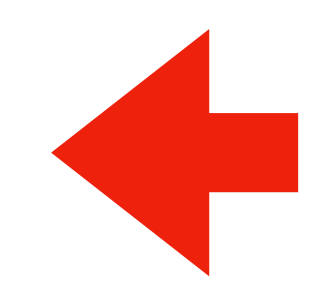

Identifying code blocks

*Demos*

### **Writing conditions in Python**

#### **Code:**

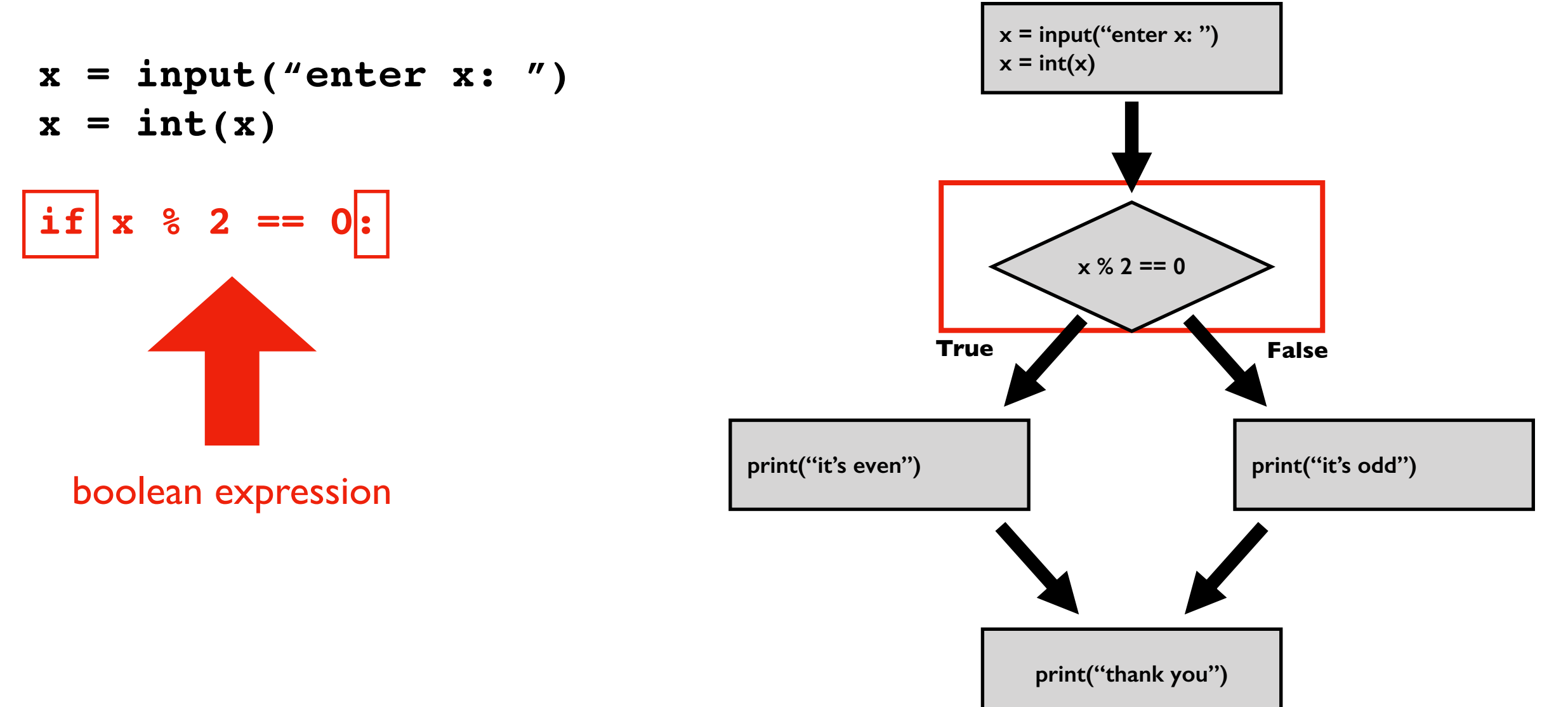

### **Writing conditions in Python**

#### **Code:**

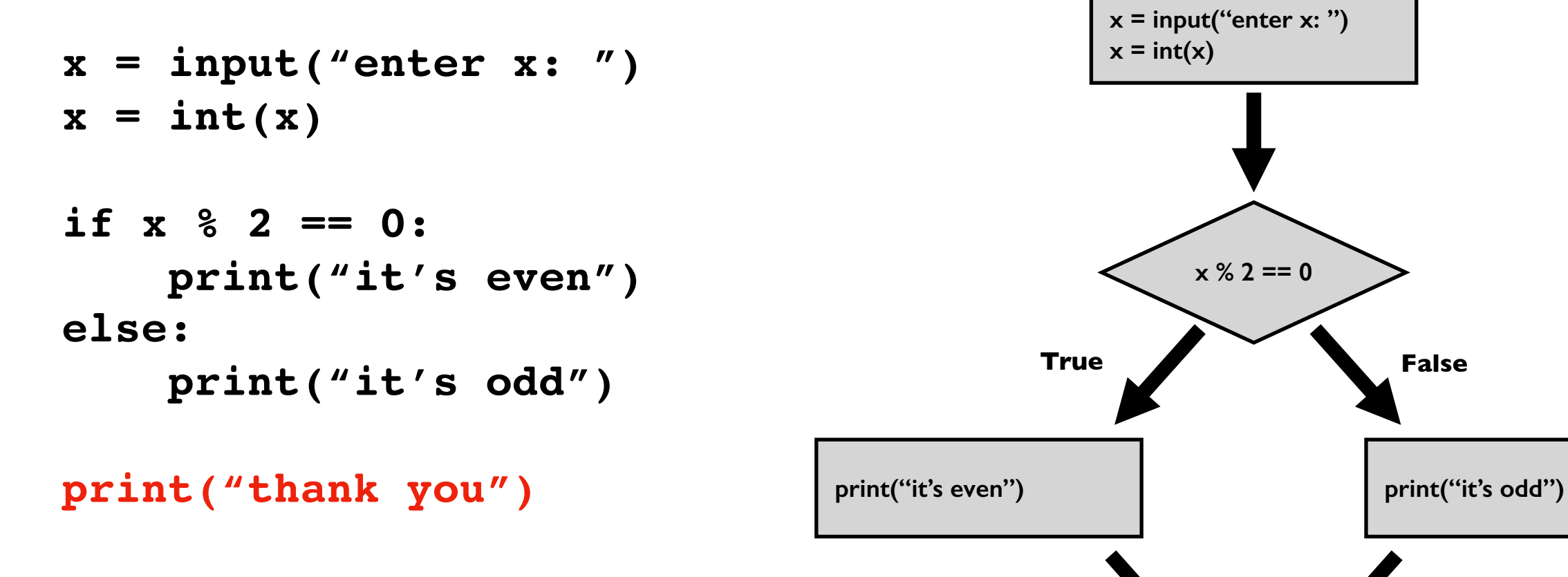

**print("thank you")**

colons will *almost* always be followed by a tabbed new line

### **Writing conditions in Python**

#### **Code:**

```
x = input("enter x: ")
x = int(x)if x % 2 == 0:
    print("it's even")
    print("we wanted odd")
else:
    print("it's odd")
    print("good!")
print("thank you")
print("all done")
                                                x = int(x)x % 2 == 0
                                   print("it's even")
                                   print("we wanted odd")
                                                 print("thank you")
                                             True False
```
**x = input("enter x: ")**

**print("all done")**

**print("it's odd") print("good!")**

# **Today's Outline**

Review

Control Flow Diagrams

Basic syntax for "if"

Identifying code blocks

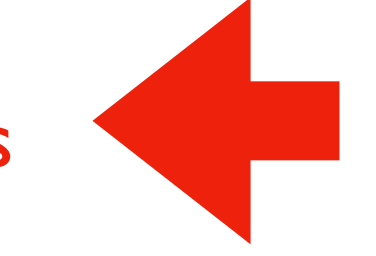

*Demos*

#### **Code Blocks**

#### **Code:**

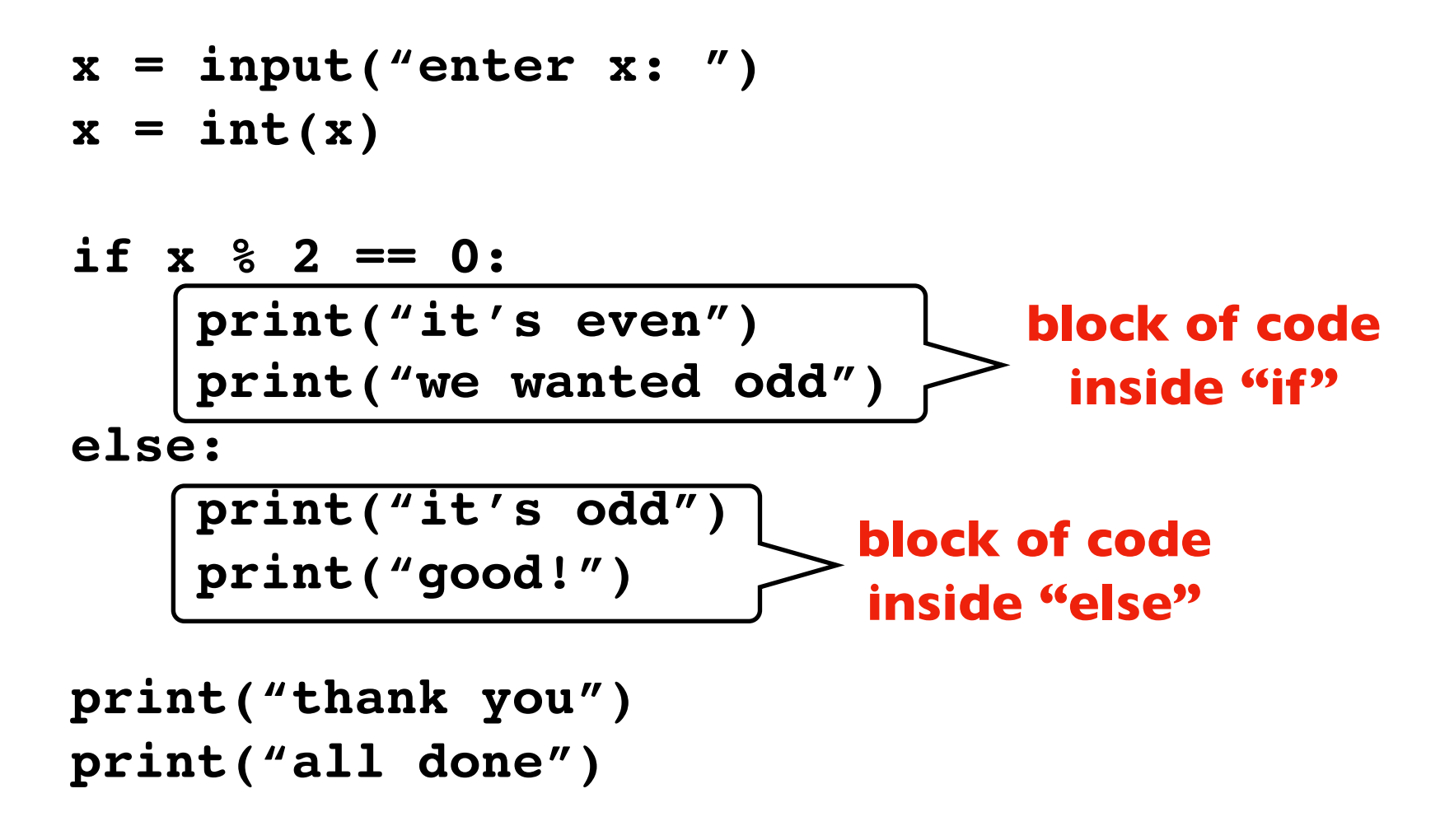

#### **What if all this were inside a function?**

#### **Code Blocks**

You need to get good at "seeing" code blocks in Python code. Even blocks inside blocks inside blocks…

#### **Code:**

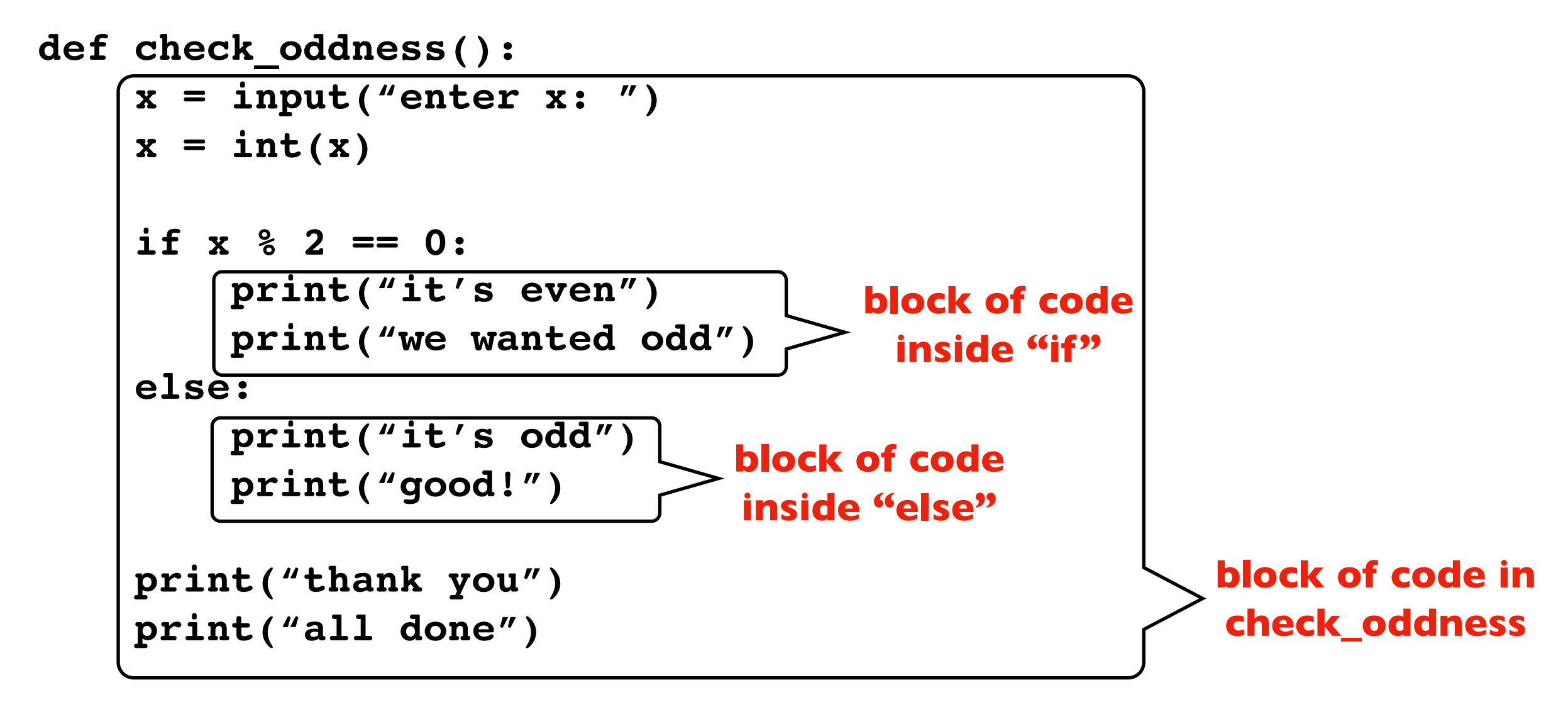

**check\_oddness()**

#### **Code:**

```
def check_oddness():
    x = input("enter x: ")
    x = int(x)if x % 2 == 0:
        print("it's even")
        print("we wanted odd")
    else:
        print("it's odd")
        print("good!")
    print("thank you")
    print("all done")
check_oddness()
```
**Step 1: look for a colon at end of a line**

**Step 2: start drawing a line on next code line, indented in**

#### **Code:**

```
def check_oddness():
    x = input("enter x: ")x = int(x)if x % 2 == 0:
       print("it's even")
        print("we wanted odd")
    else:
        print("it's odd")
        print("good!")
    print("thank you")
    print("all done")
check_oddness()
                                   Step 3: continue down until you hit
                                       code that is less indented
                                   Step 4: box off the code
```
#### **Code:**

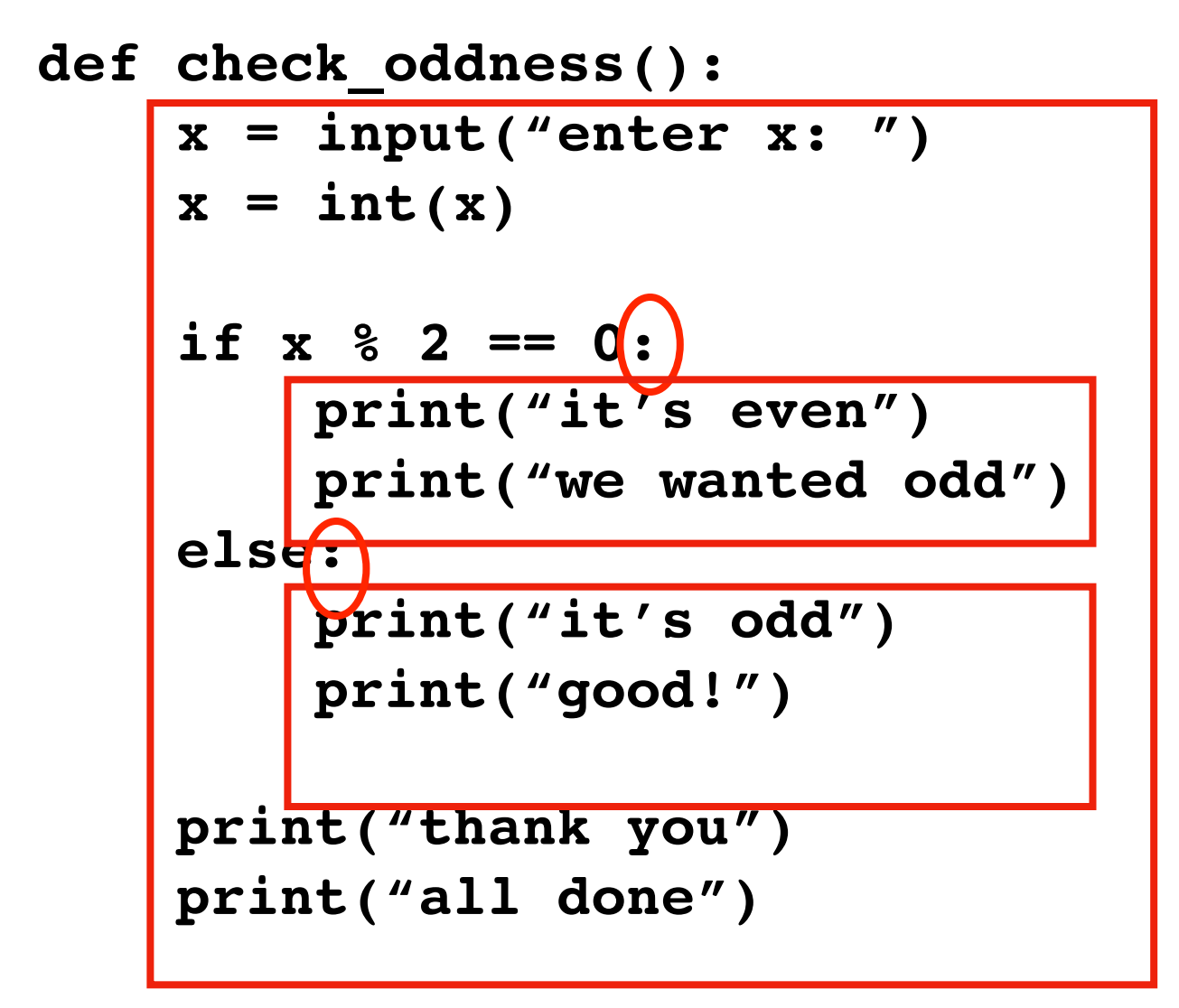

**Step 4: box off the code**

**to find more boxes, look for the next colon and repeat**

**check\_oddness()**

#### **Worksheet**

**def check\_oddness(): x = input("enter x: ")**  $x = int(x)$ **if x % 2 == 0: print("it's even") print("we wanted odd") else: print("it's odd") print("good!") print("thank you") print("all done")**

**to find more boxes, look for the next colon and repeat**

**check\_oddness()**

**Code:**

# **Today's Outline**

Review

Control Flow Diagrams

Basic syntax for "if"

Identifying code blocks

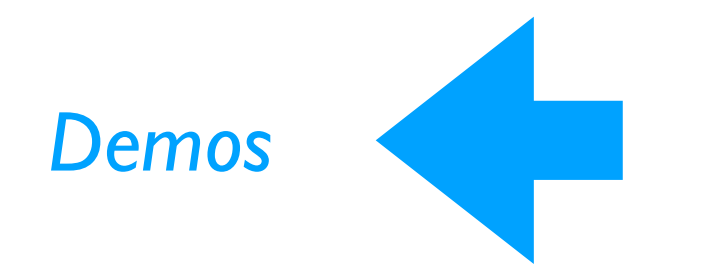

#### **Example: Absolute**

**compare 4 ways to compute the absolute of a number (step through in Interactive Exercises)**

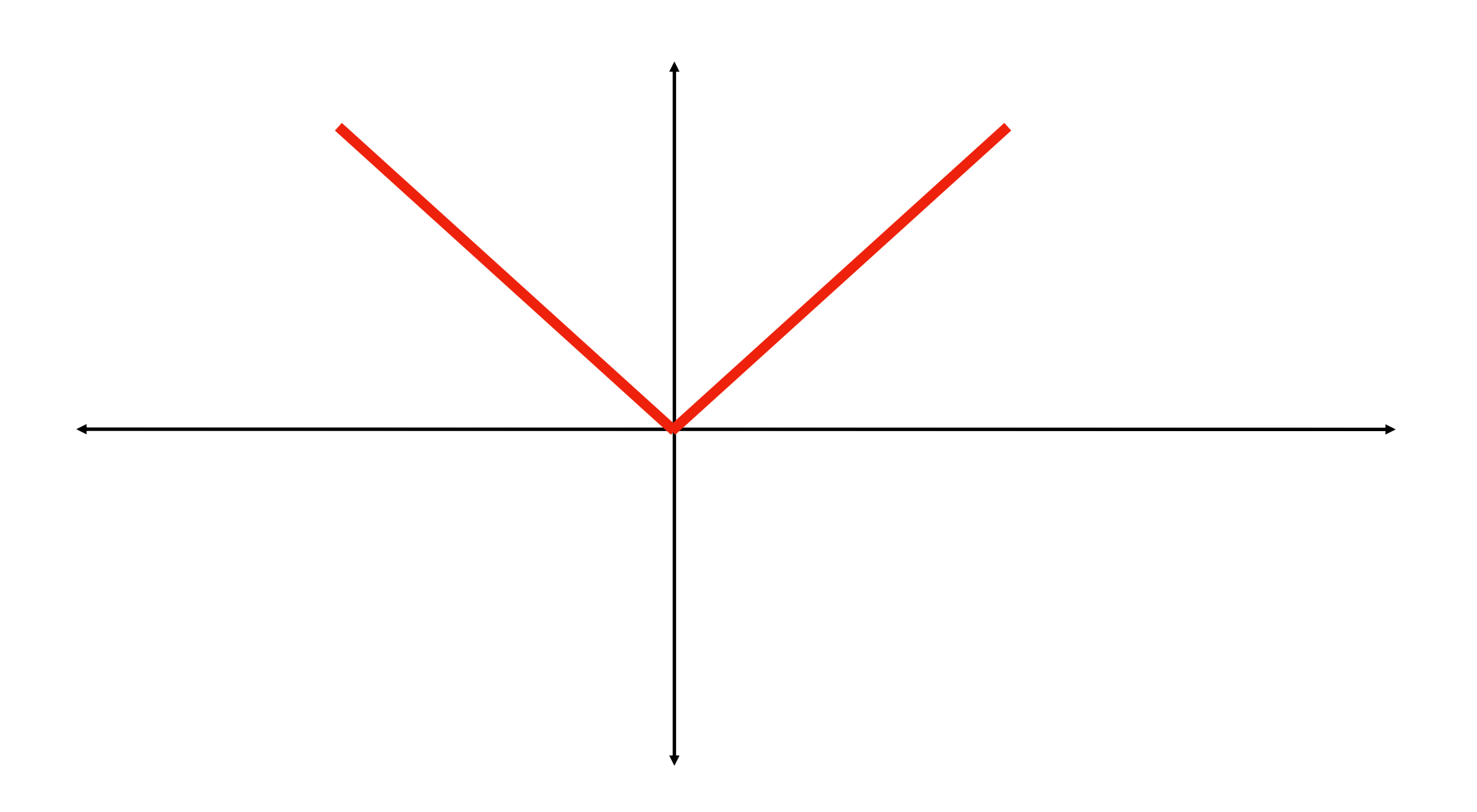

#### **Example: Piecewise Function**

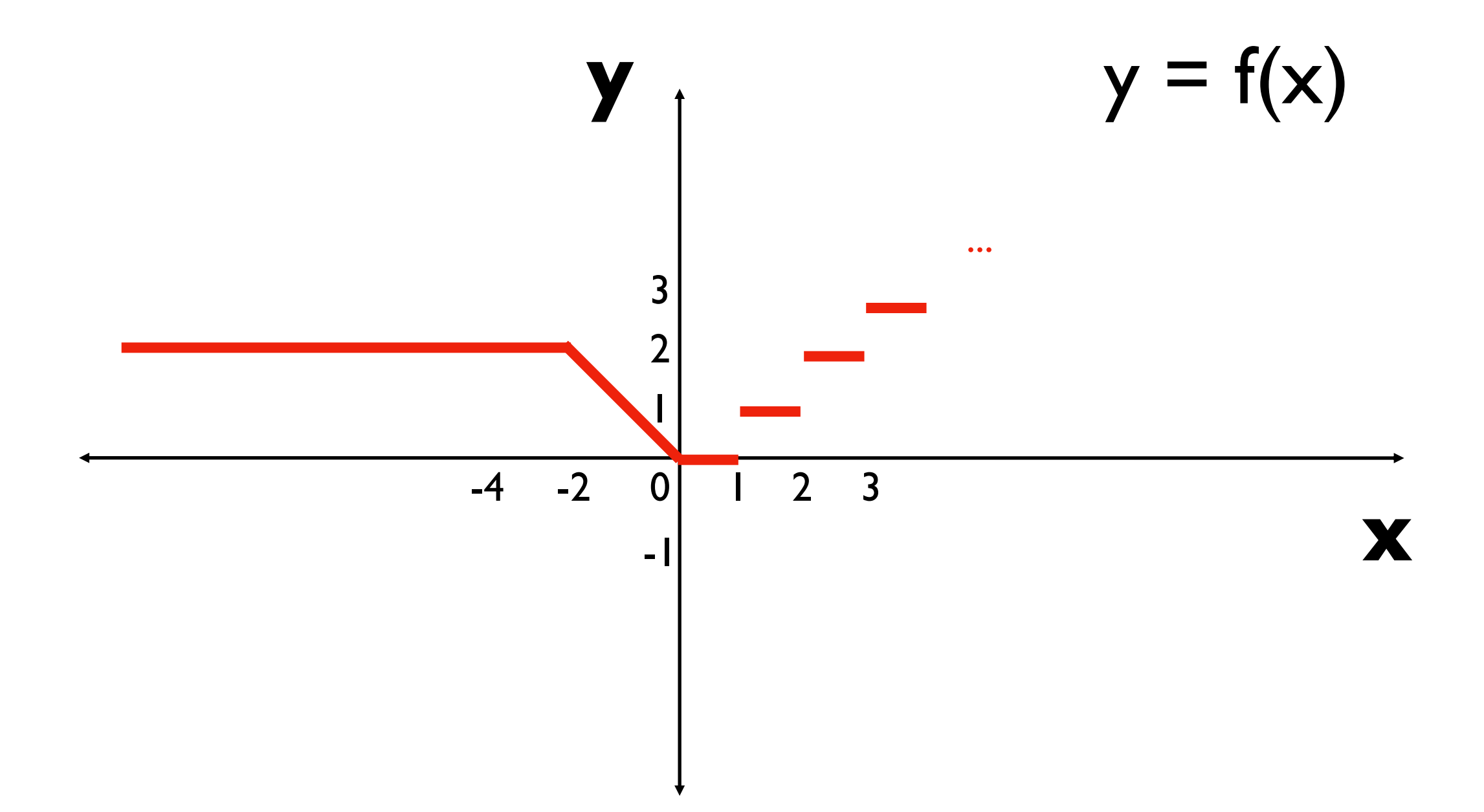

**Implement the f function in Python**

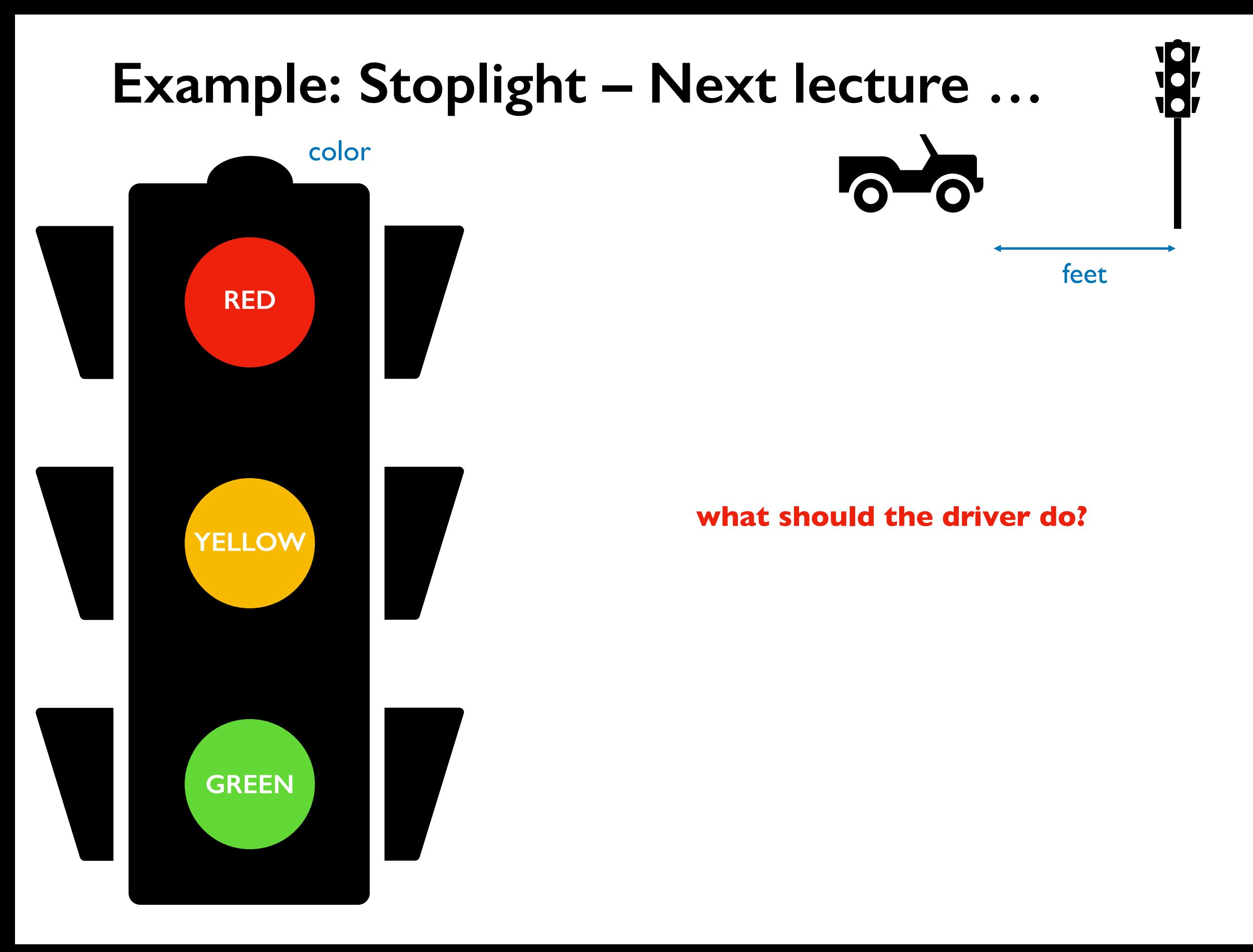

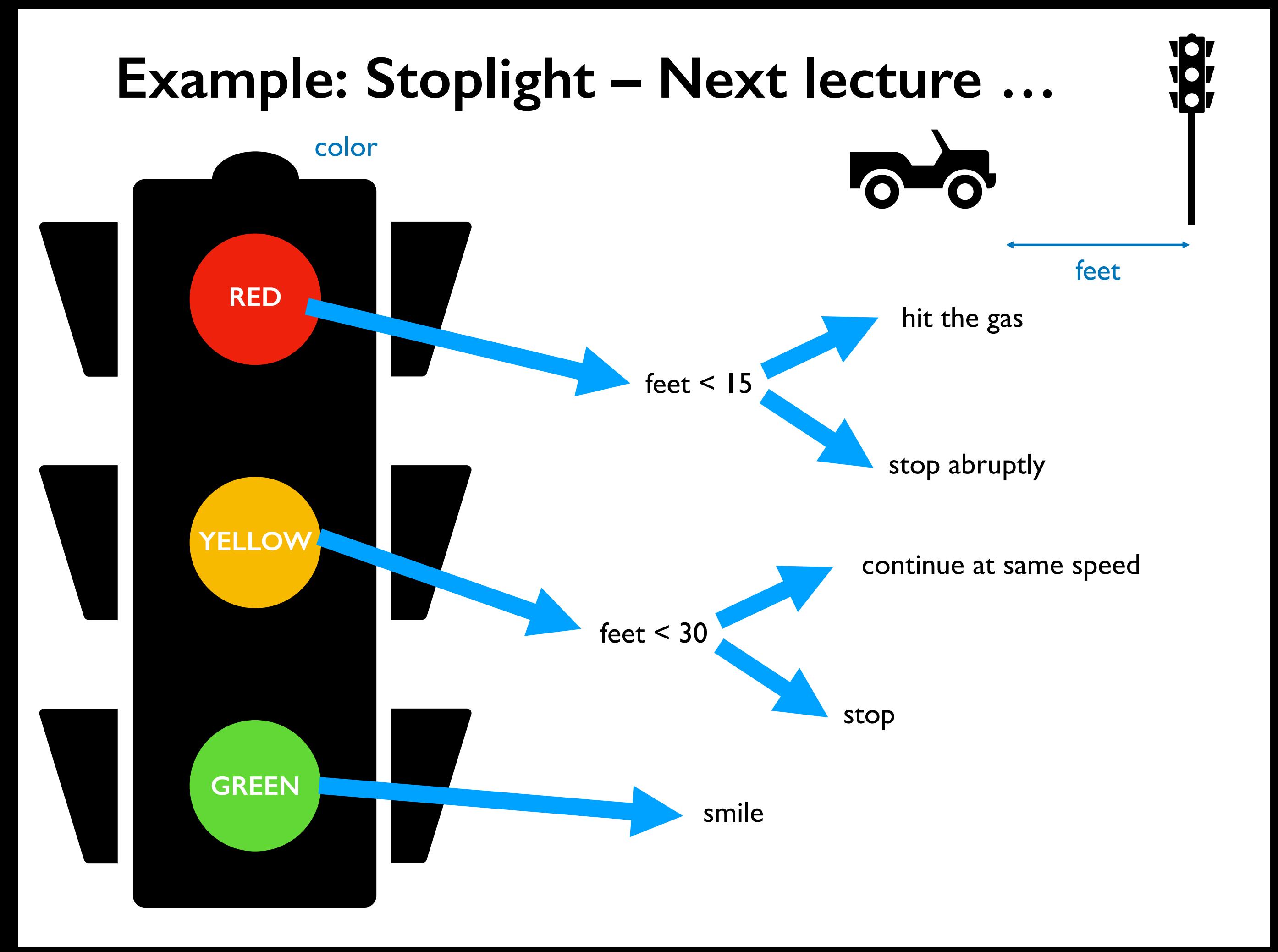

#### **Example: Date Printer – Next lecture …**

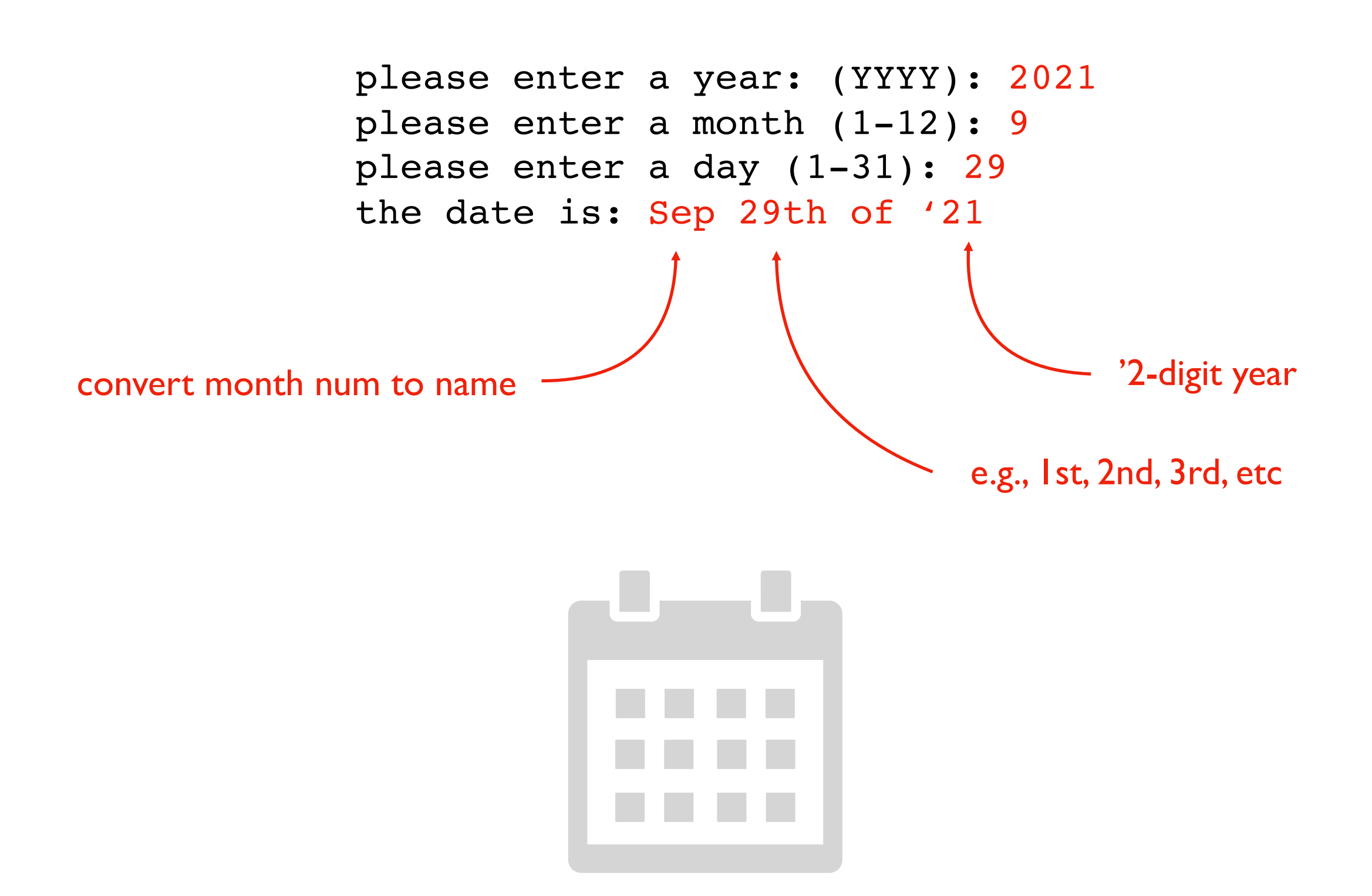

### **Challenge: Better Battleship**

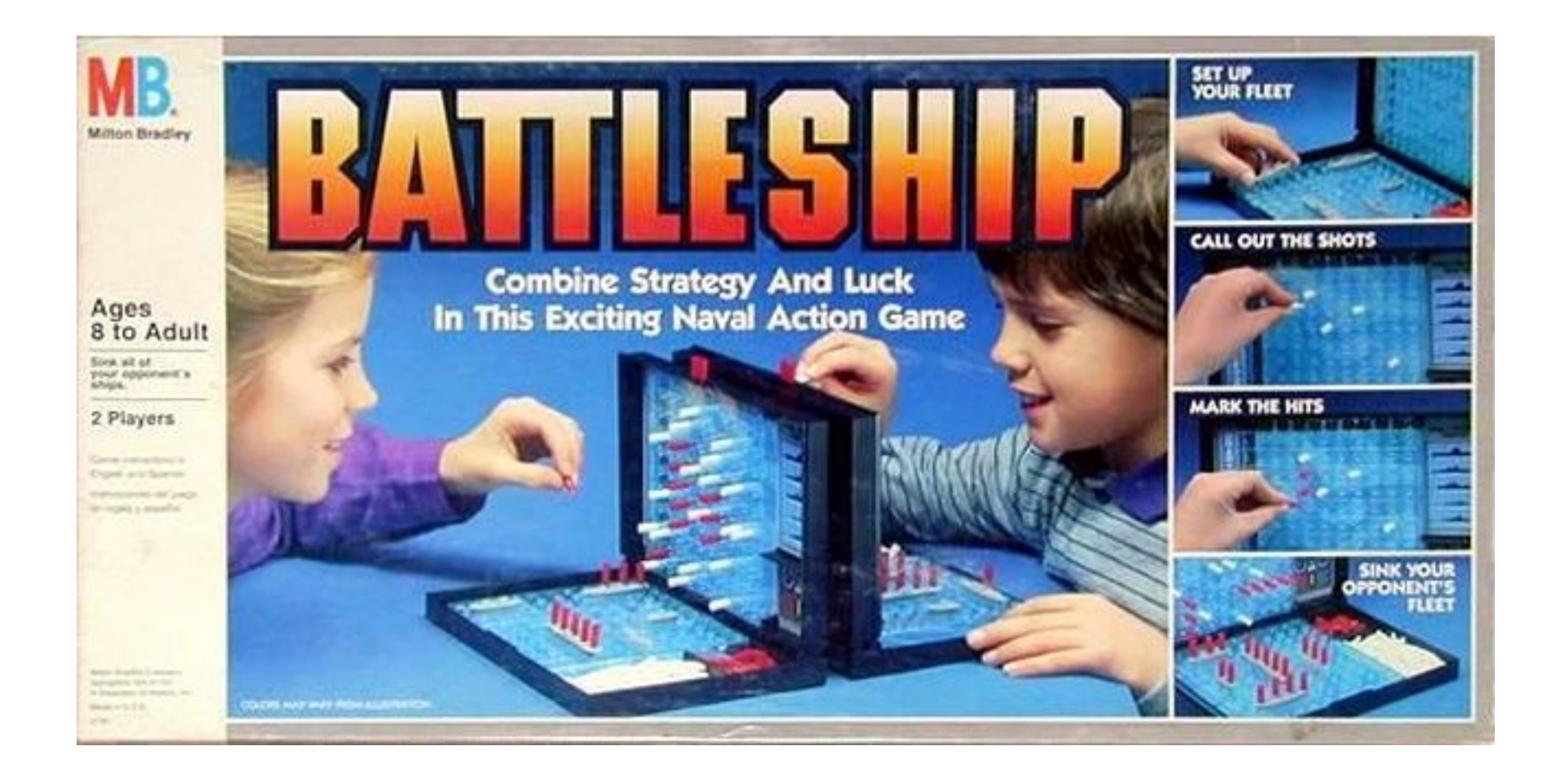

#### Improvements

- give more meaningful feedback (not "True" or "False")
- check that user guessed in a reasonable range
- choose random placement for two ships, not overlapping
- show different symbols depending on which ship was hit
- give user up to 3 guesses (or until they get a hit)

#### **Challenge: Addition Tester**

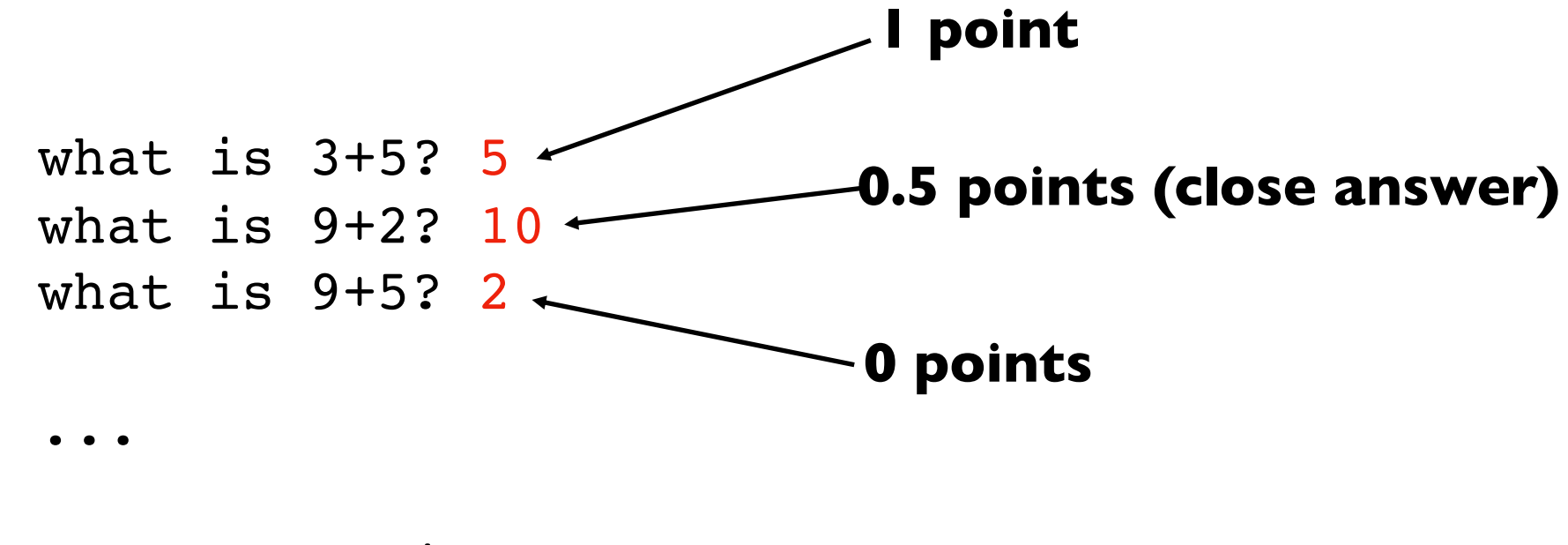

Your score is 6.5 of 10

#### **We can get random number by using the random module:**

random.randint(1, 10)